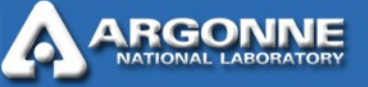

# *Cobalt: An Open Source Platform for HPC System Software Research*

## *Edinburgh BG/L System Software Workshop*

*Narayan Desai Mathematics and Computer Science Division Argonne National Laboratory October 6, 2005*

> Office of **Science**

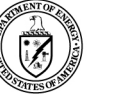

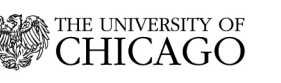

*Argonne National Laboratory is managed by The University of Chicago for the U.S. Department of Energy*

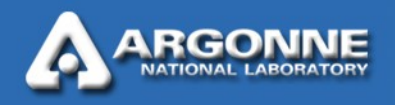

# *Cobalt Research Project*

- Goal: Investigate advanced systems management for complex ultra-scale architectures
- Strategy:
	- Build an Open Source platform of parallel tools and components that enable rapid experimentation and exploration of advanced features
- **Architecture** 
	- Components based on the SciDAC Scalable System Software project
		- **•** A collection of interacting components
		- **•** A communication and event system
		- **•** Well-defined interfaces between components
	- Portable
		- **•** *BG/L systems*
		- **•** *Linux and MacOSX Clusters*
	- Initial focus on reconfigurable user environments

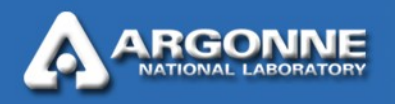

## *Motivation*

- Needed to support both computational and computer science users
- System software developers have different needs from computational scientists
	- System hangs are common, even desired
	- A large variety of configurations are required, sometimes simultaneously
	- The *"application"* can span all software on a node
- System failures are more common during system software research and development
	- System software must deal gracefully with faults
- Most resource managers not suitable for system software research environments

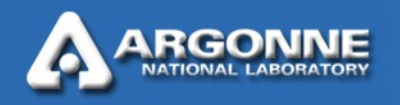

#### *Resource, Job, and Queue Management*

- Classic packages: OpenPBS, PBS Pro, Maui, LSF, LoadLeveller
- Shortcomings:
	- Difficult (or impossible) to modify large monolithic systems
	- Interfaces between components poorly documented
- Cobalt: smaller and simpler is better
	- Cobalt guts admittedly feature-poor
		- **•** "RISC approach to resource and job management"
		- **•** ~4K lines of component code (mostly Python)
		- **•** ~1K lines of BG/L specific code
	- However, its agility makes it the perfect research platform
		- **•** Rapid reconfiguration of components permits exploration of many interlinked system management issues
		- **•** Porting and adapting code to new platforms and system models is relatively easy
		- **•** Small codebase size makes the system easy to modify, when needed
	- If you don't like a particular component implementation, write another one

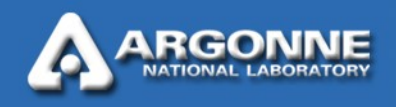

#### *Cobalt Architecture on Blue Gene*

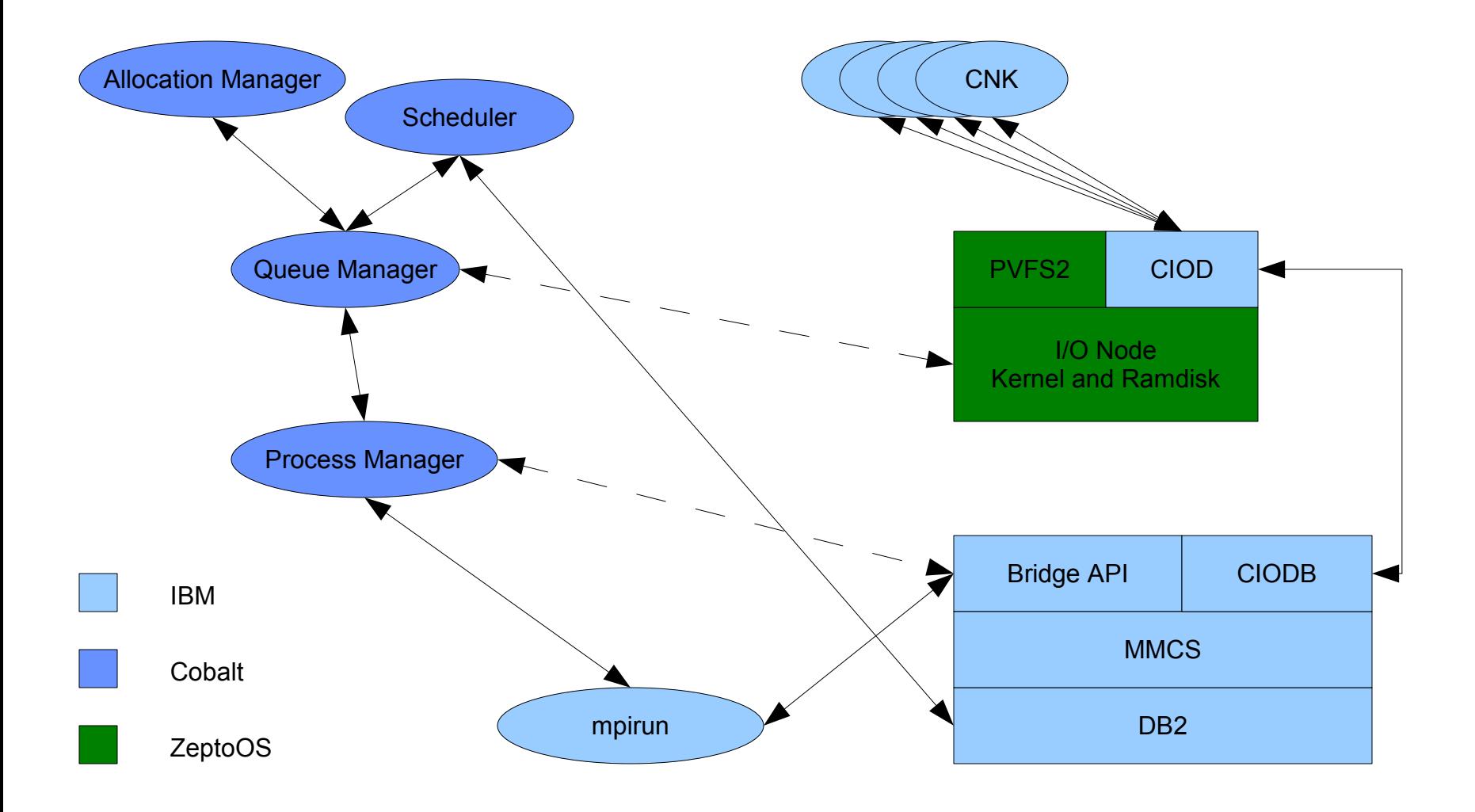

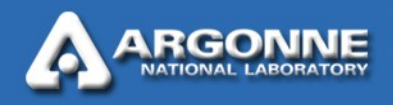

# *Cobalt on BlueGene/L*

- **Dynamic Kernel Selection** 
	- Combined with ZeptoOS, jobs can use *different* I/O node kernels and tuning parameters
	- **This extremely important user**level feature is *ONLY available via Cobalt*

```
%man cqsub
cqsub - submit jobs to the queue
   manager for execution
cqsub [-d] [-q queue] [-p project]
   [-t time] [-n number of nodes] [-m
   mode] [-c process count]
   <executable> <options>
[…]
-k kernel profile
Run the job with the specified kernel
   profile.
```
- **Provides unique flexibility to explore new territory**
- **Testing and benchmarking of experimental kernels** 
	- **Application-dependent kernel tuning**
- **Required for system software research**
- Small partition support
	- Cobalt's component-based design allowed rapid support for 32-  $\mathcal{L}$ node partitions
	- Absolutely critical for application porting workshops  $\mathcal{L}$
	- The most requested Cobalt feature for BG/L!

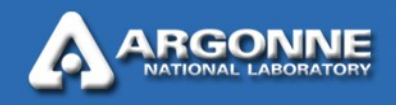

## *Submitting Jobs: cqsub*

- **•** 32 nodes
- **•** 30 minutes

**\$ cqsub -n 32 -t 30 cpi 2702**

- **•** virtual node mode
- **•** 64 processes
- **•** default queue

**\$ cqsub -n 32 -c 64 -m vn -t 30 -q default cpi 2703**

#### Other Options

- Output Prefix: -O < output path prefix>
- Kernel Profile: -k <profile>
- **•** Environent Variables: -e "var1=val2:var2=val2"
- Working Directory: -C <path>

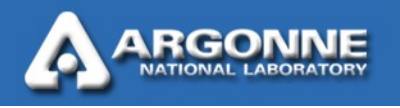

# *Job Status: cqstat*

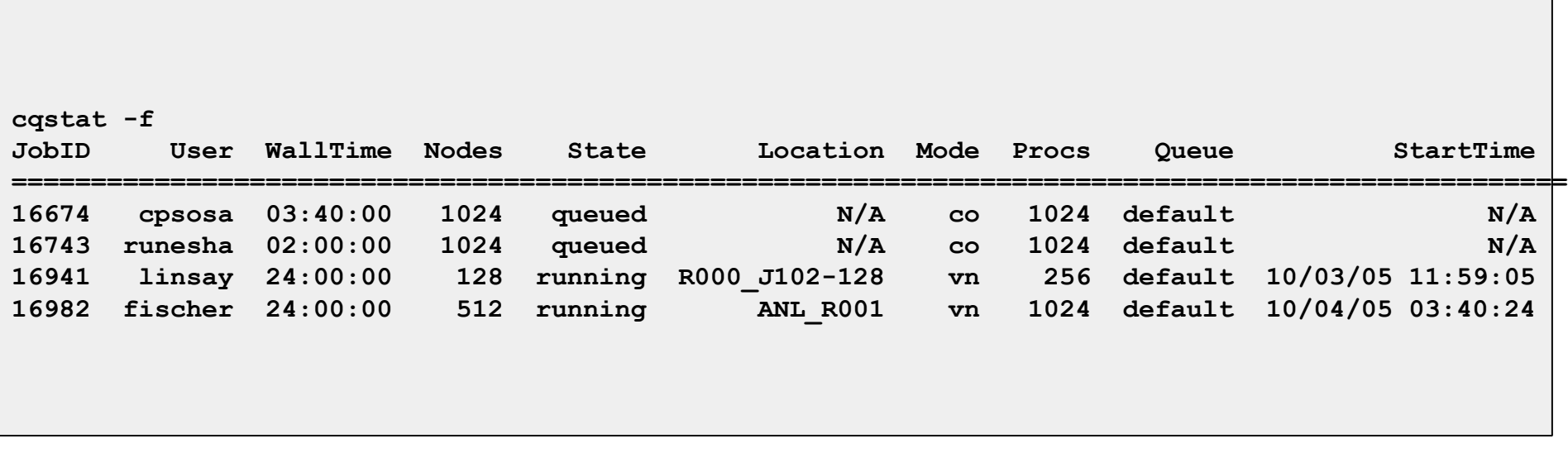

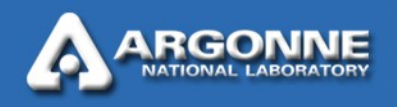

# *Killing Jobs: cqdel*

```
cqsub -n 32 -c 1 -t 10 -k ZeptoOS-1.1 ./test
14
Cqstat
JobID User WallTime Nodes State Location
=======================================================
14 beckman 00:10:00 32 running UE_R001_32B
cqdel 14
    Deleted Jobs
JobID User
===============
14 beckman
```
**Combined with ZeptoOS, jobs can use** *different* **I/O node kernels and tuning parameters**

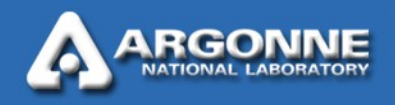

## *Partition Status: partlist*

\$ partlist

<Partition admin="online" name="R000\_J102-32" queue="short" state="idle" /> <Partition admin="online" name="ANL\_R001" queue="default" state="busy" /> <Partition admin="online" name="R000\_J102-64" queue="short" state="idle" /> <Partition admin="online" name="R000\_J106-64" queue="short" state="idle" /> <Partition admin="online" name="R000\_J111-64" queue="short" state="idle" /> <Partition admin="online" name="R000\_J115-64" queue="default" state="idle" /> <Partition admin="online" name="R000\_J203-64" queue="default" state="idle" /> <Partition admin="online" name="R000\_J207-64" queue="default" state="idle" /> <Partition admin="online" name="R000\_J210-64" queue="default" state="idle" /> <Partition admin="online" name="R000\_J214-64" queue="default" state="idle" /> <Partition admin="online" name="R000\_J102-128" queue="default" state="busy" /> <Partition admin="online" name="R000\_J111-128" queue="default" state="idle" /> <Partition admin="online" name="R000\_J203-128" queue="default" state="idle" /> <Partition admin="online" name="R000\_J210-128" queue="default" state="idle" /> <Partition admin="online" name="R000\_J104-32" queue="short" state="idle" /> <Partition admin="online" name="R000\_J106-32" queue="admin" state="idle" />

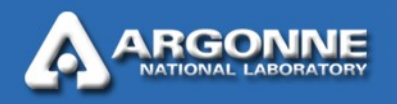

# *Scheduling*

- **Partitions are defined for scheduling purposes** 
	- Includes size, queue, etc
- One partition definition per location for user jobs
	- Partitions can overlap, but dependencies need to be definied
- $\blacksquare$  The scheduler can effectively pack jobs onto the machine
- Greedy backfill is implemented
- Reservations
- **Per-Queue policies** 
	- default (fifo + backfill)
	- short queue ( < 30 minute jobs)
	- easy to implement more

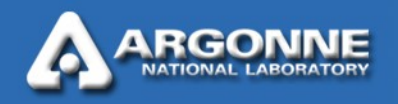

# *Dynamic Kernel Selection*

- User-setup kernel profiles
	- includes CNK, ION kernel, ION ramdisk, and loader
- Each partition configured with a partition specific boot location
- User jobs include a kernel profile
	- with a default profile of "default"
- The partition specific boot location is a symlink
- Cobalt modifies this link during each job, once execution location has been established
- The partition boots the specified kernel upon job startup

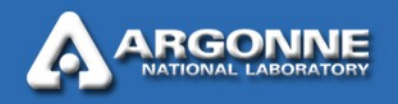

## *Active Development Areas*

- Support for user specified ZeptoOS kernel and ramdisk options
- Direct process manager interface via the Bridge APIs (replacement for mpirun interactions)
- **Python bindings for the Bridge APIs** 
	- Will allow easy implementation of BG/L specific management and status scripts
- Scheduler improvements
	- Multi-rack allocation policies
	- More efficient backfill
	- Investigate rule-based scheduling policies
- Explore coordination of ZeptoOS node startup and shutdown features
	- Better user interface for system software development
	- Perhaps remove the partition reboot requirement
- Improved installation process

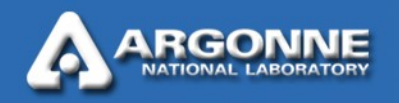

# *Cobalt Code Status*

- In production at Argonne since 08/2003
	- $-$  on BG/L since 02/2005
- In production at NCAR since 05/2005
- Available at EPCC since Tuesday (10/2005)
- **Under evaluation at several other sites**
- Development process is open
	- Suggestions and patches are both welcome
	- NCAR has helped with both code and documentation improvements
- Available from http://www.mcs.anl.gov/cobalt

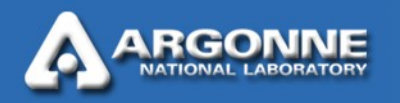

# *Cobalt Results*

- Small codebase allows easy modifications
	- Usability improvements
	- New features  $(\sim 3$  minutes is the current record)
	- Site-specific customizations
	- Porting to new systems is quite easy
- **Providing a uniform interface for clusters and BG/L systems**
- **Properly arbitrating between system software developers and** computational science users
	- Allows on-the-fly system configuration changes
	- Ensures that computational jobs get non-development versions of system software
	- Able to protect each user group from the other and its software requirements
- Theraputic effect on sysadmin blood pressure
	- System software small enough to be readily understood and modified

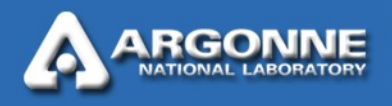

## *The End*

**Questions?** 

http://www.mcs.anl.gov/cobalt